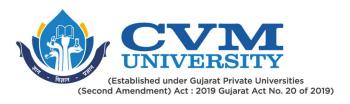

### **FACULTY OF ENGINEERING & TECHNOLOGY**

# First Year Master of Technology

#### Semester II

**Course Code: 102310203** 

**Course Title: Image Processing and Computer Vision** 

Type of Course: Core Course V

**Course Objectives:** This course will provide students with more techniques in the digital image processing for image enhancement, restoration of noisy images, Segmentation and various machine learning techniques. Emphasis is given more on implementation of various algorithms so that students will able to develop their own algorithm. The techniques covered in the syllabus have wide applicability in any field which needs to handle the image data.

## **Teaching & Examination Scheme:**

| Conta   | Contact hours per week |           |         | urse Examination Marks (Maximum / Pass |         |         | ssing)  |          |
|---------|------------------------|-----------|---------|----------------------------------------|---------|---------|---------|----------|
| Logtuno | Tutorial               | Practical | Credits | Inte                                   | rnal    | Exte    | rnal    | Total    |
| Lecture | Tutoriai               | Practical |         | Theory                                 | J/V/P*  | Theory  | J/V/P*  | Total    |
| 3       | 0                      | 2         | 4       | 30 / 15                                | 20 / 10 | 70 / 35 | 30 / 15 | 150 / 75 |

<sup>\*</sup> J: Jury; V: Viva; P: Practical

#### **Detailed Syllabus:**

| Sr. | Contents                                                                               | Hours |
|-----|----------------------------------------------------------------------------------------|-------|
| 1   | Digital Image Fundamentals:                                                            | 06    |
|     | Light and Electromagnetic spectrum, Components of Image processing system,             |       |
|     | Image formation and digitization concepts, Neighbours of pixel adjacency               |       |
|     | connectivity, regions and boundaries, Distance measures, Applications.                 |       |
| 2   | Image Enhancements:                                                                    | 07    |
|     | In spatial domain: Basic gray level transformations, Histogram processing, Using       |       |
|     | arithmetic/Logic operations, smoothing spatial filters, Sharpening spatial filters. In |       |
|     | Frequency domain: Introduction to the Fourier transform and frequency domain           |       |
|     | concepts, smoothing frequency-domain filters, Sharpening frequency domain              |       |
|     | filters.                                                                               |       |
| 3   | Image Restoration:                                                                     | 06    |
|     | Various noise models, image restoration using spatial domain filtering, image          |       |
|     | restoration using frequency domain filtering, Estimating the degradation function,     |       |
|     | Inverse filtering.                                                                     |       |
| 4   | Color Image Processing                                                                 | 04    |
|     | Color fundamentals, Color models, Color transformation                                 |       |
| 5   | Image Segmentation:                                                                    | 05    |
|     | Detection of discontinuities, Edge linking and boundary detection, thresholding.       |       |

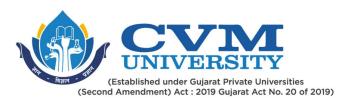

| 6  | Computer Vision:                                                                  | 07    |
|----|-----------------------------------------------------------------------------------|-------|
|    | Feature descriptors: HOG - SIFT - SURF, Object detection and tracking, Object     |       |
|    | recognition, Motion detection, Principal Component analysis, Intelligent video    |       |
|    | surveillance                                                                      |       |
| 7  | Applications:                                                                     | 06    |
|    | Face detection, Vehicle detection, pedestrian detection, Suspicious activity      |       |
|    | detection and recognition, Crowd detection, Medical imaging for disease detection |       |
| 8  | Click or tap here to enter text.                                                  | Click |
| 9  | Click or tap here to enter text.                                                  | Click |
| 10 | Click or tap here to enter text.                                                  | Click |
| 11 | Click or tap here to enter text.                                                  | Click |
| 12 | Click or tap here to enter text.                                                  | Click |
| 13 | Click or tap here to enter text.                                                  | Click |
| 14 | Click or tap here to enter text.                                                  | Click |
| 15 | Click or tap here to enter text.                                                  | Click |

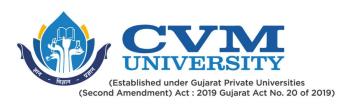

Suggested Specification table with Marks (Theory) (Revised Bloom's Taxonomy):

| Distribution of Theory Marks |     |     |     |     | S   | R: Remembering; U: Understanding; A: Application, |
|------------------------------|-----|-----|-----|-----|-----|---------------------------------------------------|
| R                            | U   | Α   | N   | Е   | С   | N: Analyze; E: Evaluate; C: Create                |
| 20%                          | 30% | 20% | 10% | 15% | 05% |                                                   |

Note: This specification table shall be treated as a general guideline for students and teachers. The actual distribution of marks in the question paper may vary slightly from above table.

#### **Reference Books:**

| 1  | Digital Image Processing Author: Rafel C. Gonzalez and Richard E. Woods, Publisher: Pearson |
|----|---------------------------------------------------------------------------------------------|
|    | Education                                                                                   |
| 2  | Digital Image Processing, Author: Bhabatosh Chanda and Dwijesh Majumder, Publisher: PHI     |
| 3  | Computer Vision - A modern approach, Author: D. Forsyth and J. Ponce, Publisher: Prentice   |
|    | Hall                                                                                        |
| 4  | Feature Extraction & Image Processing for Computer Vision, Author: Mark Nixon and Alberto   |
|    | S. Aquado, Third Edition, Academic Press, 2012                                              |
| 5  | John V Guttag. "Introduction to Computation and Programming Using Python", Prentice Hall    |
|    | of India                                                                                    |
| 6  | Adrian Rosebrock Deep learning with Computer Vision with Python, pyimagesearch              |
| 7  | Click or tap here to enter text.                                                            |
| 8  | Click or tap here to enter text.                                                            |
| 9  | Click or tap here to enter text.                                                            |
| 10 | Click or tap here to enter text.                                                            |

## **Course Outcomes (CO):**

| Sr.         | Course Outcome Statements                                               | %weightage |  |  |
|-------------|-------------------------------------------------------------------------|------------|--|--|
| CO-1        | Understand the basic image enhancement techniques in spatial &          | 20         |  |  |
|             | frequency domains.                                                      |            |  |  |
| CO-2        | Understand the various kind of noise present in the image and how to    | 15         |  |  |
|             | restore the noisy image.                                                |            |  |  |
| CO-3        | Understand various segmentation methods and to apply this concept for 2 |            |  |  |
|             | image handling in various fields.                                       |            |  |  |
| CO-4        | To develop applications using computer vision techniques                |            |  |  |
| CO-5        | Understand video processing, motion computation and 3D vision and       | 20         |  |  |
|             | geometry                                                                |            |  |  |
| CO-6        | Click or tap here to enter text.                                        | Click      |  |  |
| CO-7        | Click or tap here to enter text.                                        | Click      |  |  |
| CO-8        | Click or tap here to enter text.                                        | Click      |  |  |
| <b>CO-9</b> | Click or tap here to enter text.                                        | Click      |  |  |

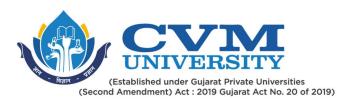

| CO-10 | Click or tap here to enter text. | Click |
|-------|----------------------------------|-------|
|-------|----------------------------------|-------|

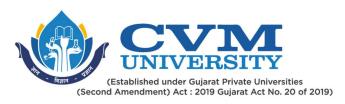

# **List of Practicals / Tutorials:**

Click or tap here to enter text.

| 1  | Understand various functionalities of python and OpenCV: Read, Write, and display an      |
|----|-------------------------------------------------------------------------------------------|
|    | image using OpenCV                                                                        |
| 2  | Write and Execute various Image transformations for Image enhancement:                    |
|    | Image Negative, Contrast Stretching, Bit plane slicing, Gray level slicing                |
| 3  | Enhance the image using Histogram equalization.                                           |
| 4  | Study various Noise Models and Restore the degraded image using following filters:        |
|    | Arithmetic mean, Midpoint, Alpha trimmed mean                                             |
| 5  | Write a program to detect the Edges of the given input image using following Edge         |
|    | detection algorithms:                                                                     |
|    | Canny Edge Detection, Sobel Edge Detection                                                |
| 6  | Implement Image Forging Detect and Classify forged images using OpenCV and Python. Use    |
|    | Machine learning technique.                                                               |
| 7  | Implement Face detection and recognition using OpenCV and python.                         |
| 8  | Recognize and classify various facial expressions using Neural Network and Support Vector |
|    | Machine and Compare the results.                                                          |
| 9  | Implement Number Plate Recognition using Deep learning.                                   |
| 10 | Impalement Image inpainting using Deep learning and Keras library.                        |
| 11 | Implement a miniproject.                                                                  |
| 12 | Click or tap here to enter text.                                                          |
| 13 | Click or tap here to enter text.                                                          |
| 14 | Click or tap here to enter text.                                                          |
| 15 | Click or tap here to enter text.                                                          |

| Sup | Supplementary learning Material:                                              |  |  |  |
|-----|-------------------------------------------------------------------------------|--|--|--|
| 1   | NPTEL Computer Vision https://nptel.ac.in/courses/106/105/106105216/          |  |  |  |
| 2   | NPTEL Digital Image Processing https://nptel.ac.in/courses/117/105/117105079/ |  |  |  |
| 3   | pyimagesearch.com                                                             |  |  |  |
| 4   | Click or tap here to enter text.                                              |  |  |  |
| 5   | Click or tap here to enter text.                                              |  |  |  |

| Curriculum Revision:           |        |  |
|--------------------------------|--------|--|
| Version:                       | 1      |  |
| Drafted on (Month-Year):       | Apr-20 |  |
| Last Reviewed on (Month-Year): | Jul-20 |  |
| Next Review on (Month-Year):   | Apr-22 |  |

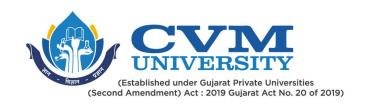